# Table des matières

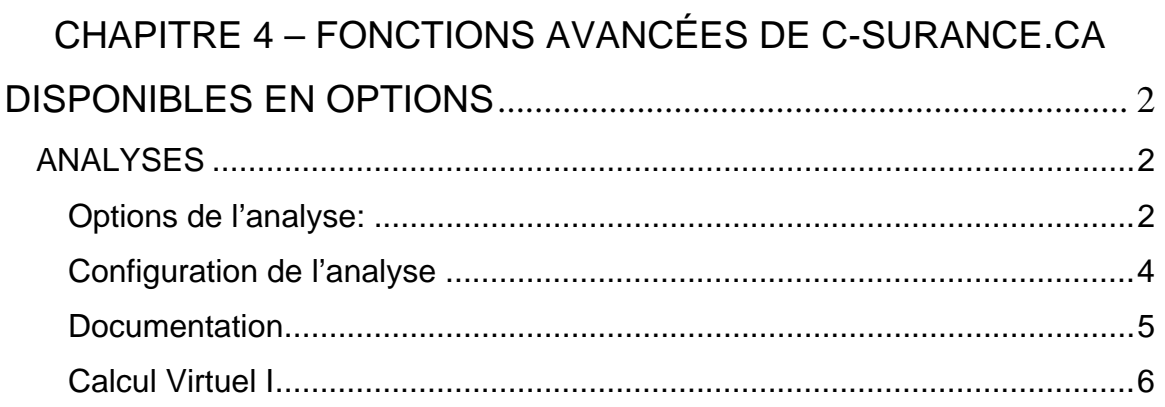

# *CHAPITRE 4 – FONCTIONS AVANCÉES DE C-SURANCE.CA DISPONIBLES EN OPTIONS*

Nous avons complété l'évaluation des fonctions qui sont disponibles sous *Module de Vente et Gestion de Projets.* Cependant, *Module de Vente et Gestion de Projets* ne représente qu'une portion de l'offre *C-surance.ca*.

Simplement au niveau des activités associées à la gestion des ventes, *C-surance.ca* rend disponible plusieurs fonctions hautement sophistiquées pour assurer que tous les outils nécessaires à votre gestion soient disponibles.

Dans les prochaines lignes, nous vous présenterons quelques-unes des fonctions que vous pouvez acquérir en accédant aux versions plus avancées dont le XPRO ou encore, en ajoutant des modules de Calcul Virtuel I.

## *ANALYSES*

Plusieurs options additionnelles sont disponibles à partir du module d'analyse que nous avons exploré dans les chapitres précédents.

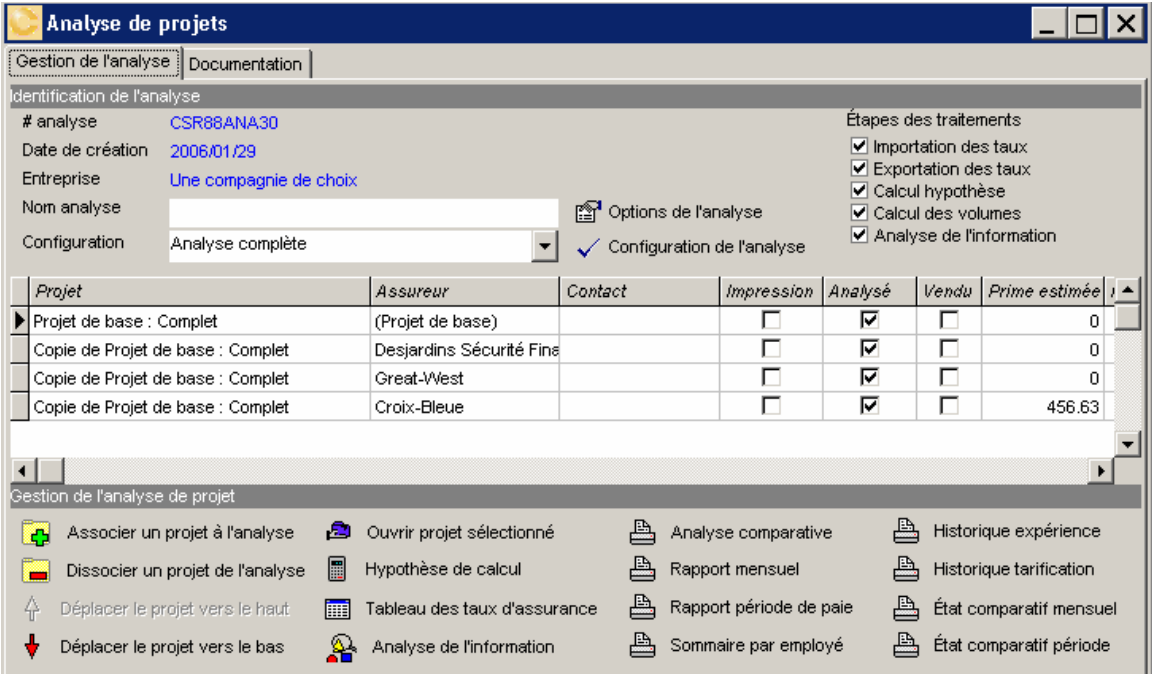

En version XPRO, votre tableau de projet vous donnera accès à de nouvelles options :

## **Options de l'analyse:**

L'option «**Analyse de projet**» vous offre la possibilité d'obtenir automatiquement et sans intervention humaine, l'identification par la couleur de votre choix, des divergences de couvertures par rapport à votre régime témoin. Le régime témoin sera

配 ₿  $\triangleq$ △ se

**Module de Vente et Gestion de Projets 29-01-06III – 4 - 2**  CHAPITRE 4 – DE LA VALEUR AJOUTÉE

toujours le projet assigné à la première ligne de votre tableau d'analyse.

**Module de Vente et Gestion de Projets 29-01-06III – 4 - 3**  CHAPITRE 4 – DE LA VALEUR AJOUTÉE

Dans l'occurrence actuelle : Projet de base – Complet. Selon votre choix de rapport : simple, sommaire ou détaillé, *C-surance.ca* s'assurera de surligner automatiquement les divergences.

#### Analyse des couvertures d'assurance collective

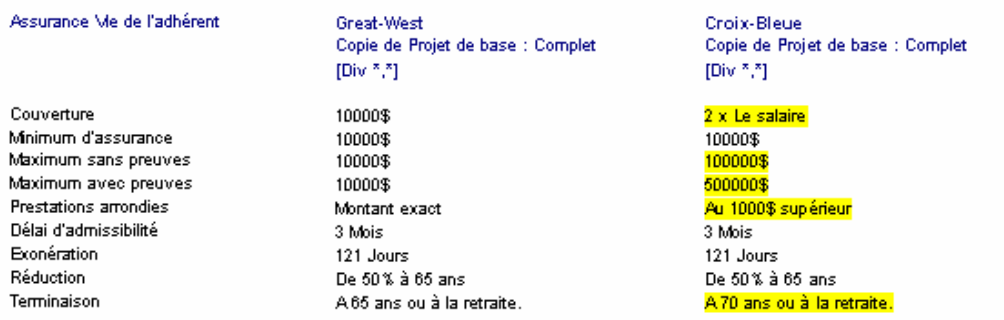

## **Configuration de l'analyse**

De base, *C-surance.ca* offre trois (3) modèles d'analyses : simple, sommaire ou complet. Pour les utilisateurs exigeants, il sera possible de configurer d'une façon très précise chacun des éléments qui seront affichés ou imprimés dans l'analyse.

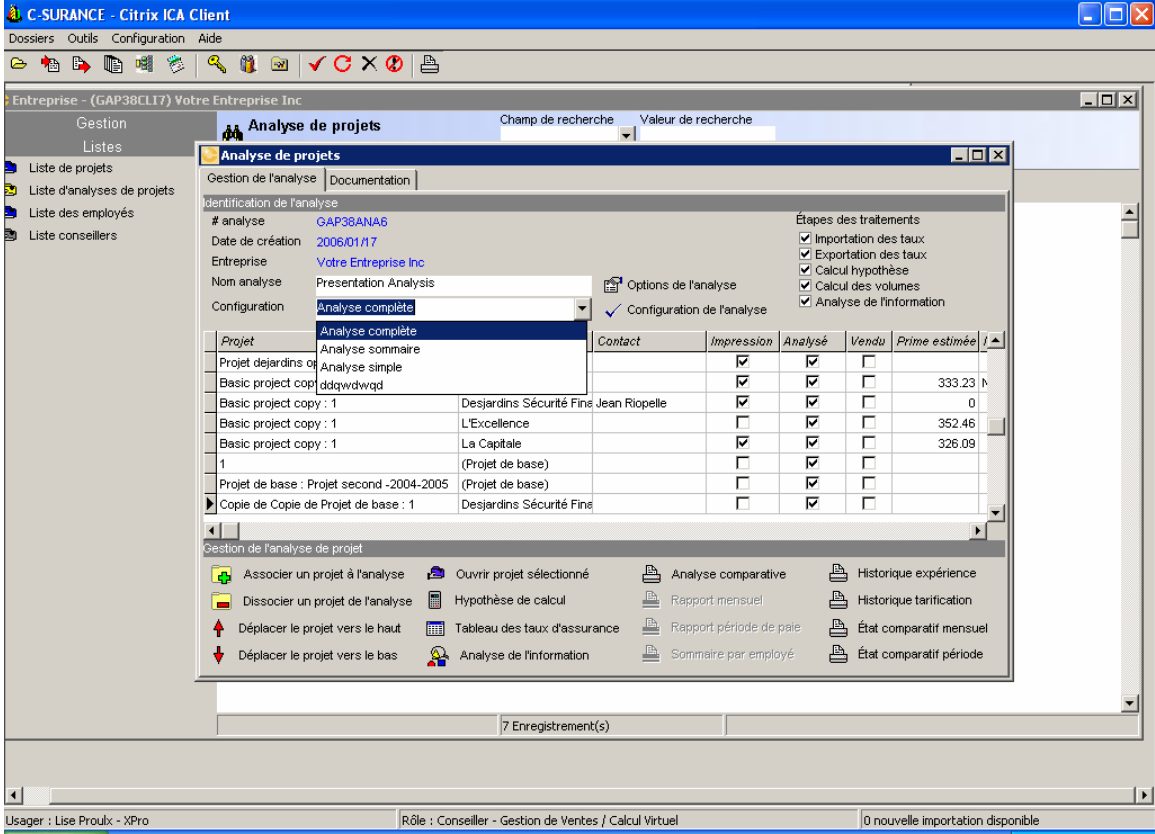

**Module de Vente et Gestion de Projets 29-01-06III – 4 - 4**  CHAPITRE 4 – DE LA VALEUR AJOUTÉE

Avec la fonction de configuration, l'opérateur pourra sauvegarder ses configurations personnelles et les ajouter aux trois (3) modèles disponibles ou encore, les remplacer.

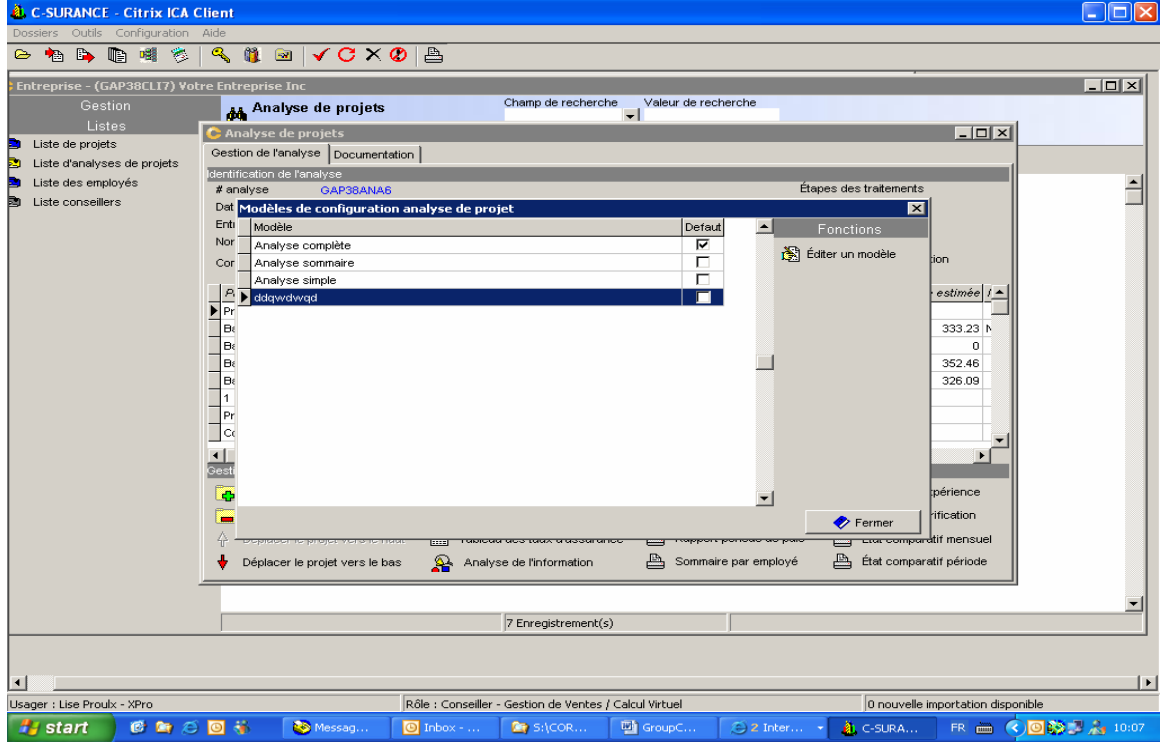

## **Documentation**

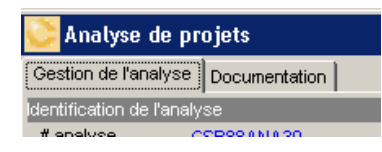

Le conseiller pourra utiliser ces sections afin d'incorporer ses commentaires de promotion de son service, de même qu'apporter les suggestions et recommandations pertinentes.

En utilisant les fonctions de traitement de texte enrichi, il sera possible de créer une image professionnelle et d'ajouter dans cette section les images ou documents pertinents à l'analyse.

La section «**Documentation**» permet à l'opérateur de préparer une introduction, un bloc-notes général ainsi qu'une conclusion. Cette documentation servira d'emballage personnalisé aux rapports d'analyses générés automatiquement par *C-surance.ca*.

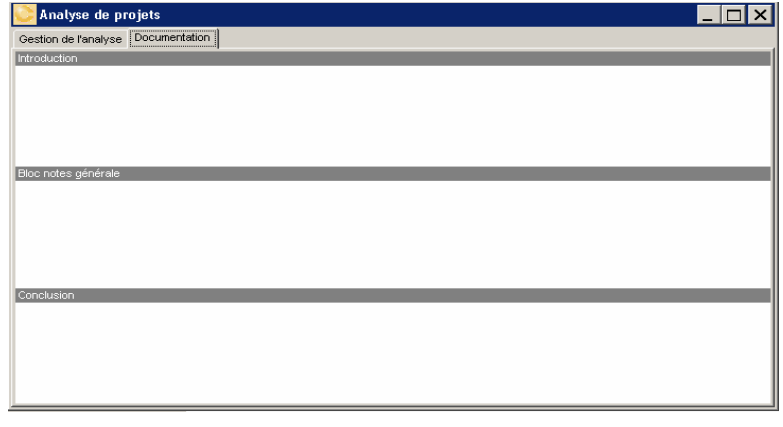

**Module de Vente et Gestion de Projets 29-01-06III – 4 - 5**  CHAPITRE 4 – DE LA VALEUR AJOUTÉE

#### **Calcul Virtuel I**

L'accès au **Calcul Virtuel I** permettra d'obtenir des analyses individuelles, pour chacun des plans analysés, des primes de chaque employé, de même qu'un rapport des contributions employeur/employés.

≞ Rapport mensuel

Rapport période de paie

Sommaire par employé

A État comparatif mensuel

≞ État comparatif période

AUCUN effort additionnel n'est requis pour l'accès à ces rapports. Tous les calculs nécessaires à la génération de votre analyse professionnelle permettront d'accéder à ces rapports instantanément.

Selon le niveau de puissance sélectionné, il sera possible d'avoir des rapports individuels pour chacun des employés, ainsi qu'une analyse économique comparative simple des différentes factures ou contributions employeur/employés. Il sera donc simple de comparer les différentes options, le régime actuel et l'offre proposée.

Les options de **Calcul Virtuel I** visent principalement la présentation des rapports globaux pour l'ensemble des employés. Le module **Calcul Virtuel II** qui fait partie du service d'Administration vise une gestion individualisée et ponctuelle. Contactez votre représentant MDI pour plus de détails sur les options et les coûts d'adhésion au service.